| 1. | IDENTIFICATION |
|----|----------------|
|    | IDEI TITTOTTI  |

- 1.1 Digital-7-94-U
- 1.2 DECtape Copy Program
- 1.3 January 21, 1966

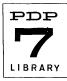

#### ABSTRACT

The program is designed to copy all or part of any DECtape onto any other DECtape. The program reads a series of blocks, writes them on the second DECtape, and then rereads them checking for an accurate checksum and comparing the information just read with the information originally read. Any DECtape or comparison error will cause an identifiable halt. To keep the programming simple and to allow maximum space for copying purposes, block number references are entered using the console ACCUMULATOR switches. The program operates on either a 4K or 8K PDP-7. It is not designed for operation on a PDP-4.

## 3. REQUIREMENTS

## 3.1 Storage

The program occupies approximately the first 1400 locations of core memory but uses the remainder of memory through location (1) 7377 for copying and comparison areas.

## 3.2 Subprograms

The program makes use of the PDP-7 Bidirectional DECtape Subroutines (Digital-7-22A-I/O), with which the symbolic tape must be assembled. The subroutines are included in the binary tape used for running the program.

#### 3.3 Equipment

Two DECtape drives attached to a PDP-7 DECtape control are required. The PDP-7 can have a 4K or larger memory.

#### 4. USAGE

### 4.1 Loading

- 4.1.1 Mount the tape to be copied on a DECtape drive dialed to unit 1. The drive can be kept in WRITE LOCK position.
- 4.1.2 Mount the tape to be copied on a DECtape drive dialed to unit 2. The drive must be write enabled.
- 4.1.3 Read in the binary tape by starting at location (1) 7770.
- 4.1.4 Set bits 8-17 of the ACCUMULATOR switches to the first block to be copied (numbers 1-1100 only); then start at location 22.
- 4.1.5 When the computer halts, set bits 8-17 of the ACCUMULATOR switches to the last block number to be copied, and press CONTINUE.
- 4.1.6 When the computer stops at location 134 with the accumulator and link set to all 1's, copying has been completed. To copy another section, repeat the steps beginning at paragraph 4.1.4 using the required set of block numbers. Do not press CONTINUE.

# 4.2 Calling Sequence (Not Applicable)

# 4.3 Switch Settings

The ACCUMULATOR switches must be set to the starting block number before starting at 22, and to the final block number after the halt, which occurs immediately. Bits 6-17 are examined even though block numbers 1-1100 only are accepted.

4.4 The program can be restarted any time by setting the ACCUMULATOR switches to the first block to be copied and pressing START with the ADDRESS switches set to 22.

# 4.5 Errors in Usage

The following errors can occur:

| Halt Location | Meaning                                                                                                    | Procedure                                                                                                    |
|---------------|----------------------------------------------------------------------------------------------------|----------------------------------------------------------------------------------------------------|
| 21            | Illegal CAL instruction. Probable machine malfunction.                                                                                                    | Reload the program and start over. If condition persists, the computer requires maintenance.                                                                           |
| 57            | HALT to allow putting final block number in the ACCU-MULATOR switches. Not an error.                                                                       | Set ACCUMULATOR switches to final block number to be copied, and press CONTINUE.                                                                                       |
| 134           | Final halt. Accumulator and link should be all 1's.                                                                                                    | Repeat program for additional areas to be copied, as necessary.                                                                                                    |
| 202           | Interrupt occurred from other than DECtape, or a DECtape skip command did not function correctly. The ACCU-MULATOR displays the result of an IORS command. | Start over. If error persists, main-<br>tenance should be performed to<br>eliminate the spurious flag.                                                                 |
| 217           | DECtape error during reading of original tape. The contents of the ACCUMULATOR lights indicate the type of error as follows:                               | Press CONTINUE to try operation again. If the error is persistent, either the DECtape cannot be copied or the DECtape system itself is malfunctioning. Try copying an- |
|               | LAW 100 - Format error (should never occur)                                                                                                    | other tape or section of tape, if possible.                                                                                                    |
|               | LAW 200 – Block number can-<br>not be found                                                                                                    |                                                                                                    |
|               | LAW 300 – Non-end-of-tape<br>error during<br>searching                                                                                                    |                                                                                                    |

| Halt Location | Meaning                                                                        | Procedure                                                                                          |
|---------------|--------------------------------------------------------------------------------|----------------------------------------------------------------------------------------------------|
| 217 (cont)    | LAW 400 – Error flag during<br>reading                                         |                                                                                                    |
|               | LAW 500 - Sumcheck error<br>during reading                                     |                                                                                                    |
|               | LAW 600 – Error flag during<br>writing                                         |                                                                                                    |
|               | LAW 700 – Block–mark number<br>error during read–<br>ing or writing            |                                                                                                    |
| 221           | Dectape error during writing of new tape. See HLT 217 for decoding of error.   | Same as above                                                                                      |
| 223           | DECtape error during reread of second tape. See HLT 217 for decoding of error. | Same as above                                                                                      |
| 225           | Comparison error.                                                              | Press CONTINUE to reread and rewrite the last section. If error persists, maintenance is required. |

### 5. RESTRICTIONS

The tapes copied must be in the standard DEC format of  $1100_8$  blocks of  $400_8$  words each. Note that block 0 cannot be copied.

#### 6. DESCRIPTION

#### 6.1 Discussion

The program first determines whether or not a 4K machine is used and allocates core locations accordingly. If a 4K machine is being used,  $3000_8$  locations (6 blocks) are allocated for reading and an additional  $3000_8$  locations are allocated for checking. If an 8K machine is used,  $7000_8$  locations ( $16_8$  blocks) are allocated for each area.

The copying procedure is as follows:

- 1. Read (1)6 blocks from the original tape, in either direction.
- 2. Write the (1)6 blocks on the second tape, in either direction.
- 3. Reread the (1)6 blocks from the second tape, in either direction, into another core area and compare the two areas.
- 4. Repeat steps 1-3 until all requested blocks have been transferred, then halt.

Digital-7-94-U Page 4

## 6.2 Applications

The program can be used to copy any standard type of PDP-4, PDP-6, or PDP-7 DECtape without reference to the contents or data format on the tape providing only that the standard block format is used. It is, therefore, a fairly fast procedure for copying system tapes or other work tapes. This allows duplication of tapes for backup or for distribution to more than one user.

## 7. METHODS

(See Discussion, Section 6)

#### 8. FORMAT

Standard PDP-4, PDP-6, and PDP-7 DECtape block format of  $1100_8$  addressable blocks of  $400_8$  (18-bit) words each.

## 9. Execution Time

Measurements indicate that a complete reel of tape can be copied and checked in almost exactly 3 minutes using an 8K computer, or about 4 minutes and 20 seconds on a 4K computer.

### 10. PROGRAM

Program Listing is attached. See Digital-7-22A-I/O for a complete listing of the PDP-7 Bidirectional Subroutines which are not included with the listing of the Copy program itself.

- 10.1 Core Map (None)
- 10.2 Dimension List (None)
- 10.3 Parameter List (None)
- 10.4 Program Listing

/TAPE COPY PROGRAM

CMA

21/

|      | HLT              |                           |
|------|------------------|---------------------------|
| go,  | CAF              | /CEAR FLAGS               |
|      | LAC (JMP INTERR) |                           |
|      | DAC 1            | /S#T UP INTERRUPT         |
|      | LAC (NOP)        |                           |
|      | DAC SW1          | /SFT SW1                  |
|      | DZM 7777         | •                         |
|      | DZM 17777        |                           |
|      | DAC 17777        |                           |
|      | SAD 7777         | ISKIP IF SK MACHINE       |
|      | JMP GO3          | /4K MACHINE               |
|      | LAC (16)         | INTER OF BLOCKS PER PASS  |
|      | DAC K1           | <b></b>                   |
|      | LAC (7000)       | INIMBER OF WORDS PER PASS |
| G02. | DAC K2           |                           |
|      | LAC KI           |                           |

```
DAC Ø
                                    /#RLOCK DISTANCE
              LAC RIST
                                    /START OF 1ST READ AREA
               ADD K2
                                    /3000 OR 7000
              DAC R3-1
                                    ISTART OF 2ND READ AREA
               TAD (-0)
                                    /SUBTRACT 1
               DAC RI
                                    JEND OF 1ST READ AREA
               DAC R2
               ADD K2
                                    /3000 OR 7000
               DAC R3
                                    /END OF 2ND READ AREA
               LAS
                                    /STARTING BLOCK
               AND (7777)
               ADD Ø
               DAC BN
                                    /STARTING BLOCK-BLOCK DISTANCE
               HLT
                                    JPUT IN FINAL BLOCK
                                    /LAST BLOCK
               LAS
               AND (7777)
               DAC K2
               JMP SW1+1
g03.
               LAC (6)
               DAC KI
               LAC (3000)
               JMP GO2
/READ DATA
RØ,
               JMS MMRDS
                                               /READ
               LAC BON
                                    /BI'OCK NUMBER
               JMP ERRI
                                    JERROR RETURN
               10000
                                    /UNIT
                                    /FIRST ADDRESS
               RAI
R1.
               RAI
                                    /LAST ADDRESS, MODIFIED
               JMS WAIT
RIA.
               JMS MMWRS
                                               /WRITE
                                    /BI'OCK NUMBER
               LAC BN
               JMP ERR2
                                    JERROR RETURN
               20000
                                    JUNIT
                                    /FIRST ADDRESS.
               RAI
R2.
               RAI
                                    /LAST ADDRESS. MODIFIED
               JMS WAIT
RZA.
               JMS MMRDS
                                               IREAD AGAIN
                                    /RI'OCK NUMBER
               LAC BN
               JMP ERRS
                                    JERROR RETURN
               20000
                                    /UNIT
                                    /FIRST ADDRESS, MODIFIED
               RA2
R3,
               RA2
                                    /LAST ADDRESS, MODIFIED
               JMS WAIT
/COMPARE THE TWO AREAS
               LAW RATH1
               DAC AX1
                                    ISTART OF FIRST AREA
               LAM
               TAD R3=1
                                    ISTART OF 2ND AREA
               DAC AXS
               LAC R3
               CMA
               ADD R3-1
               DAC C1
                                    /COUNTER
```

# Digital-7-94-U Page 6

```
R4,
               LAC I AXI
               SAD I AX2
               SKP
               JMP ERR4
                                    /ERROR
               ISZ C+1
               JMP R4
SW1.
               NOP
                                     JOR HLT
               LAC BN
                                     /CONSTANT BLOCK AMOUNT
               ADD KAT
               DAC BN
               ADD K1
                                     /CONSTANT BLOCK AMOUNT
               CMA
               ADD K+2
                                     /FINAL BLOCK
                ADD (1)
               SMAVCLL
                                     /LAST SECTION TO TRANSFER
               JMP RØ
                                     ITRANSFER NEXT
                ADD K1
                                     /CONSTANT BLOCK AMOUNT
                                     /MULTIPLY BY 400
               RTL
               RTL
               RTL
                RTL
                TAD (-0)
                                     /SIBTRACT 1
                DAC KI
                                     ITEMPORARY STORAGE
               LAC RI-1
                ADD KI
               DAC RI
               DAC R2
               LAC R3-1
               ADD KI
               DAC R3
               LAC (STLYCLCYHLT)
DAC SW1
               JMP RØ
INTERR,
               DAC ACS+AVE
               MMEF
               SKP
               JMP ! MMERR
               MMDF
                SKP
                JMP I MMDATA
                MMBF
                SKP
                JMP I MMBLF
                IORS
11,
                                     /INTERRUPT ERROR
               HLT
                CAF
 DISMISHUMP .
                LAC 0
                PAL
                LAC ACSAVE
                ION
                JMP I 0
 MMAPII,
                0
```

| WAIT, | Ø         |    |
|-------|-----------|----|
|       | LAC I MM  | AI |
|       | ISZ MMDON | E  |
|       | JMP .=2   |    |
|       | IAW I MML | T  |

| ERR1.  | HLT<br>JMP Rø  | PER DURING INITIAL READ |
|--------|----------------|-------------------------|
| ERR2's | HLT<br>JMP R1A | PER DURING WRITING      |
| ERRS'  | HLT<br>JMP R2A | /ERR DURING 2ND READ    |
| ERR4', | HLT<br>JMP RØ  | COMPARISON ERROR        |

AX1=10 AX2=AX1+1 RA1=1400 RA2=RA1+3000

# START

11. DIAGRAM (None)

12. REFERENCES (None)